# <span id="page-0-4"></span>The ltshipout package<sup>∗</sup>

Frank Mittelbach

October 1, 2020

### **Contents**

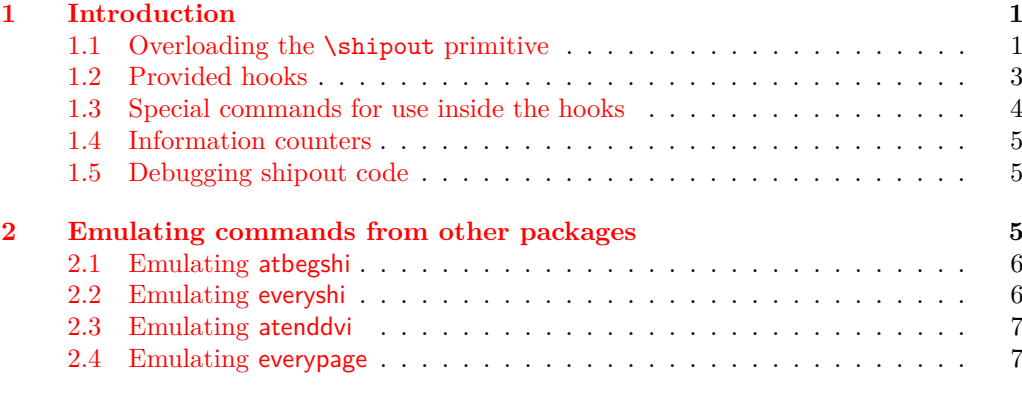

### **[Index](#page-6-2) 7**

### <span id="page-0-0"></span>**1 Introduction**

The code provides an interface to the \shipout primitive of T<sub>E</sub>X which is called when a finished pages is finally "shipped out" to the target output file, e.g., the .dvi or .pdf file. A good portion of the code is based on ideas by Heiko Oberdiek implemented in his packages atbegshi and atenddvi even though the interfaces are somewhat different.<sup>[1](#page-0-2)</sup>

### <span id="page-0-1"></span>**1.1 Overloading the** \shipout **primitive**

#### <span id="page-0-3"></span>\shipout

With this implementation T<sub>E</sub>X's shipout primitive is no longer available for direct use. Instead \shipout is running some (complicated) code that picks up the box to be shipped out regardless of how that is done, i.e., as a constructed \vbox or \hbox or as a box register.

It then stores it in a named box register. This box can then be manipulated through a set of hooks after which it is shipped out for real.

<span id="page-0-2"></span> $*$ This package has version v1.0c dated 2020/09/27, © LAT<sub>E</sub>X Project.

<sup>&</sup>lt;sup>1</sup>Heiko's interfaces are emulated by the kernel code, if a document requests his packages, so older documents will continue to work.

<span id="page-1-1"></span>This box register is called **\ShipoutBox** (alternatively available via the L3 name  $\lceil \cdot \rceil$ shipout\_box). \ShipoutBox \l\_shipout\_box

<span id="page-1-2"></span>\l\_shipout\_box\_ht\_dim \l\_shipout\_box\_dp\_dim \l\_shipout\_box\_wd\_dim \l\_shipout\_box\_ht\_plus\_dp\_dim

> The shipout box dimensions are available in the L3 registers  $\lceil \cdot \cdot \rceil$  shipout\_box\_ht\_dim, etc. (there are no  $\text{LTr} X 2_{\varepsilon}$  $\text{LTr} X 2_{\varepsilon}$  $\text{LTr} X 2_{\varepsilon}$  names).<sup>2</sup> These variables can be used inside the hook code for shipout/before, shipout/foreground and shipout/background if needed.

<span id="page-1-0"></span> $^2$ Might need changing, but HO's version as strings is not really helpful I think).

#### <span id="page-2-0"></span>**1.2 Provided hooks**

<span id="page-2-2"></span>shipout/before shipout/foreground shipout/background shipout/firstpage shipout/lastpage

The code offers a number of hooks into which packages (or the user) can add code to support different use cases. These are:

- **shipout/before** This hook is executed after the finished page has been stored in  $\ShipoutBox / \lceil$  shipout\_box). It can be used to alter that box content or to discard it completely (see \DiscardShipoutBox below).
- **shipout/background** This hook adds a picture environment into the background of the page with the  $(0,0)$  coordinate in the top-left corner using a \unitlength of 1pt.

It should therefore only receive \put commands or other commands suitable in a picture environment and the vertical coordinate values would normally be negative.

Technically this is implemented by adding a zero-sized \hbox as the very first item into the \ShipoutBox containing that picture environment. Thus the rest of the box content will overprint what ever is typeset by that hook.

**shipout/foreground** This hook adds a picture environment into the foreground of the page with the  $(0,0)$  coordinate in the top-left corner using a \unitlength of 1pt.

Technically this is implemented by adding a zero-sized \hbox as the very last item into the  $\ShipoutBox$  and raising it up so that it still has its  $(0,0)$  point in the top-left corner. But being placed after the main box content it will be typeset later and thus overprints it (i.e., is in the foreground).

- **shipout/firstpage** The material from this hook is executed only once at the very beginning of the first output page that is shipped out (i.e., not discarded at the last minute). It should only contain \special or similar commands needed to direct post processors handling the .dvi or .pdf output.[3](#page-2-1)
- **shipout/lastpage** The corresponding hook to add \specials at the very end of the output file. It is only executed on the very last page — or rather on the page that LATEX believes is the last one.

It may not be possible for LAT<sub>EX</sub> to correctly determine which page is the last one without several reruns. If this happens and the hook is non-empty then L<sup>AT</sup>EX will add an extra page to place the material and also request a rerun to get the correct placement sorted out.

As mentioned above the hook shipout/before is executed first and can manipulate the prepared shipout box stored in \ShipoutBox or set things up for use in \write during the actual shipout. The other hooks are added inside hboxes to the box being shipped out in the following order:

<span id="page-2-1"></span><sup>&</sup>lt;sup>3</sup>In LAT<sub>E</sub>X 2<sub>ε</sub> that was already existing, but implemented using a box register with the name \@begindvibox.

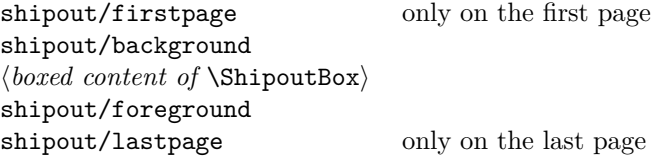

If any of the hooks has no code then that particular no box is added at that point.

In a document that doesn't produce pages, e.g., only makes \typeouts, none of the hooks are executed (as there is no \shipout) not even the shipout/lastpage hook.

<span id="page-3-3"></span>\AtBeginDvi \AtEndDvi

 $\Delta E$  interface to fill the shipout/firstpage hook. This is not really a good name as it is not just supporting .dvi but also .pdf output or .dvx. \AtEndDvi is the counterpart that was not available in the kernel but only through

the package atenddvi. It fills the shipout/lastpage hook.

*Todo: better names? Any suggestions?*

#### <span id="page-3-0"></span>**1.3 Special commands for use inside the hooks**

#### <span id="page-3-2"></span>\DiscardShipoutBox \shipout\_discard\_box:

\AddToHookNext {shipout/before} {...\DiscardShipoutBox...}

The \DiscardShipoutBox declaration (L3 name \shipout\_discard\_box:) requests that on the next shipout the page box is thrown away instead of being shipped to the .dvi or .pdf file.

Typical applications wouldn't do this unconditionally, but have some processing logic that decides to use or not to use the page.

Note that if this declaration is used directly in the document it may depend on the placement to which page it applies, given that LAT<sub>EX</sub> output routine is called in an asynchronous manner!

*Todo: Once we have a new mark mechanism available we can improve on that and make sure that the declaration applies to the page that contains it.*

In the atbegshi package there are a number of additional commands for use inside the shipout/before hook. They should normally not be needed any more as one can instead simply add code to the hooks shipout/before, shipout/background or shipout/foreground.<sup>[4](#page-3-1)</sup> If atbegshi gets loaded then those commands become available as public functions with their original names as given below.

<span id="page-3-1"></span><sup>4</sup> If that assumption turns out to be wrong it would be trivial to change them to public functions (right now they are private).

#### <span id="page-4-0"></span>**1.4 Information counters**

<span id="page-4-3"></span>\ReadonlyShipoutCounter \g\_shipout\_readonly\_int

#### \ifnum\ReadOnlyShipoutCounter=... \int\_use:N \g\_shipout\_readonly\_int % expl3 usage

This integer holds the number of pages shipped out up to now (including the one to be shipped out when inside the output routine). More precisely, it is incremented only after it is clear that a page will be shipped out, i.e., after the shipout/before hook (because that might discard the page)!

Just like with the page counter its value is only accurate within the output routine. In the body of the document it may be off by one as the output routine is called asynchronously!

Also important: it *must not* be set, only read. There are no provisions to prevent that but if you do, chaos will be the result. To emphasize this fact it is not provided as a IATEX counter but as a T<sub>E</sub>X counter (i.e., a command), so  $\Lambda\$ ShipoutCounteriangleshipoutCounter) etc, would not work.

#### \arabic{totalpages}

#### \int\_use:N \g\_shipout\_totalpage\_int % expl3 usage

In contrast to **\ReadonlyShipoutCounter**, the totalpages counter is a L<sup>AT</sup>EX counter and incremented for each shipout attempt including those pages that are discarded for one or the other reason. Again shipout/before sees the counter before it is incremented).

Furthermore, while it is incremented for each page, its value is never used by L<sup>AT</sup>FX. It can therefore be freely reset or changed by user code, for example, to additionally count a number of pages that are not build by LATEX but are added in a later part of the process, e.g., cover pages or picture pages made externally.

Important: as this is a page-related counter its value is only reliable inside the output routine!

#### <span id="page-4-6"></span>\PreviousTotalPages

#### \thetotalpages/\PreviousTotalPages

Command that expands to the number of total pages from the previous run. If there was no previous run or if usedin the preamble it expands to 0. Note that this is a command to a counter, so in order to display the number in, say, Roman numerals you have to assign its value to a counter and then use \Roman on that counter.

### <span id="page-4-1"></span>**1.5 Debugging shipout code**

#### \DebugShipoutsOn

<span id="page-4-5"></span>\DebugShipoutsOn \DebugShipoutsOff \shipout\_debug\_on: \shipout\_debug\_off:

Turn the debugging of shipout code on or off. This displays changes made to the shipout data structures.

*Todo: This needs some rationalizing and may not stay this way.*

### <span id="page-4-2"></span>**2 Emulating commands from other packages**

The packages in this section are no longer necessary but as they are used in other packages they are emulated when they are loaded via \usepackage or \RequirePackage.

### \g\_shipout\_totalpages\_int

<span id="page-4-4"></span>totalpages

#### <span id="page-5-0"></span>**2.1 Emulating atbegshi**

<span id="page-5-2"></span>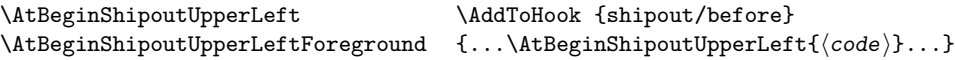

This adds a picture environment into the background of the shipout box expecting  $\langle code \rangle$  to contain picture commands. The same effect can be obtained by simply using kernel features as follows:

\AddToHook{shipout/background}{ $\langle code \rangle$ }

There is one technical difference: if \AtBeginShipoutUpperLeft is used several times each invocation is put into its own box inside the shipout box whereas all  $\langle code \rangle$  going into shipout/background ends up all in the same box in the order it is added or sorted based on the rules for the hook chunks.

\AtBeginShipoutUpperLeftForeground is similar with the difference that the picture environment is placed in the foreground. To model it with the kernel functions use the hook shipout/foreground instead.

<span id="page-5-9"></span><span id="page-5-8"></span><span id="page-5-3"></span>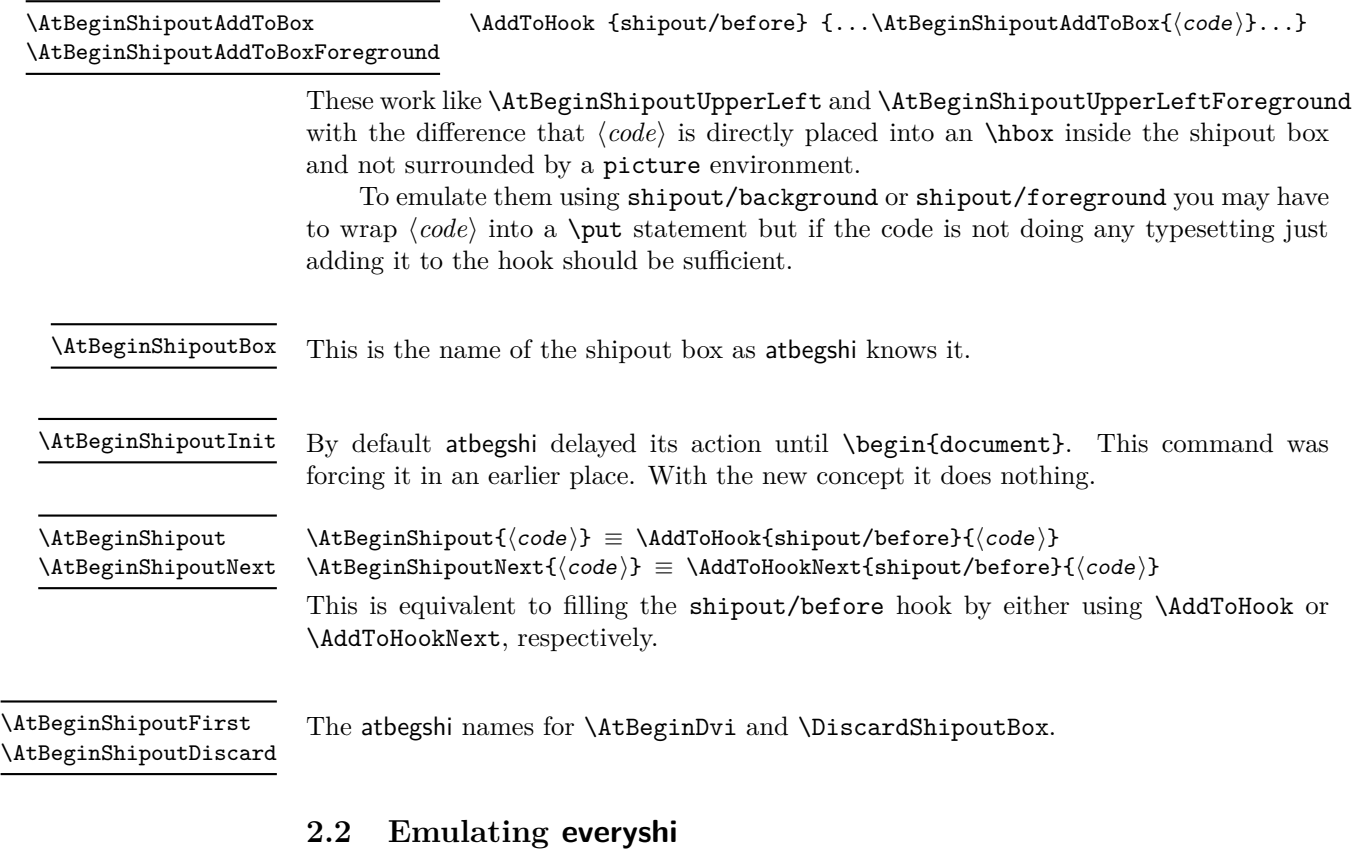

## <span id="page-5-7"></span><span id="page-5-5"></span><span id="page-5-4"></span><span id="page-5-1"></span> $\verb|\EveryShipout \verb|%code|} {\verb|addToHook{shipout/before}{(code)}$

<span id="page-5-6"></span> $\verb+\AtNextShipout \verb+\\dto@+} {\addToHookNext(shipout/before){\color{black}{\langle code \rangle}}$ 

### <span id="page-6-0"></span>**2.3 Emulating atenddvi**

The atenddvi package implemented only a single command: \AtEndDvi and that is now available out of the box.

#### <span id="page-6-1"></span>**2.4 Emulating everypage**

This page takes over the original \@begindvi hook and replaces it. It should be all covered by the hooks offered here (details need checking) and thus could simply use the provided hooks rather than defining its own.

# <span id="page-6-2"></span>**Index**

The italic numbers denote the pages where the corresponding entry is described, numbers underlined point to the definition, all others indicate the places where it is used.

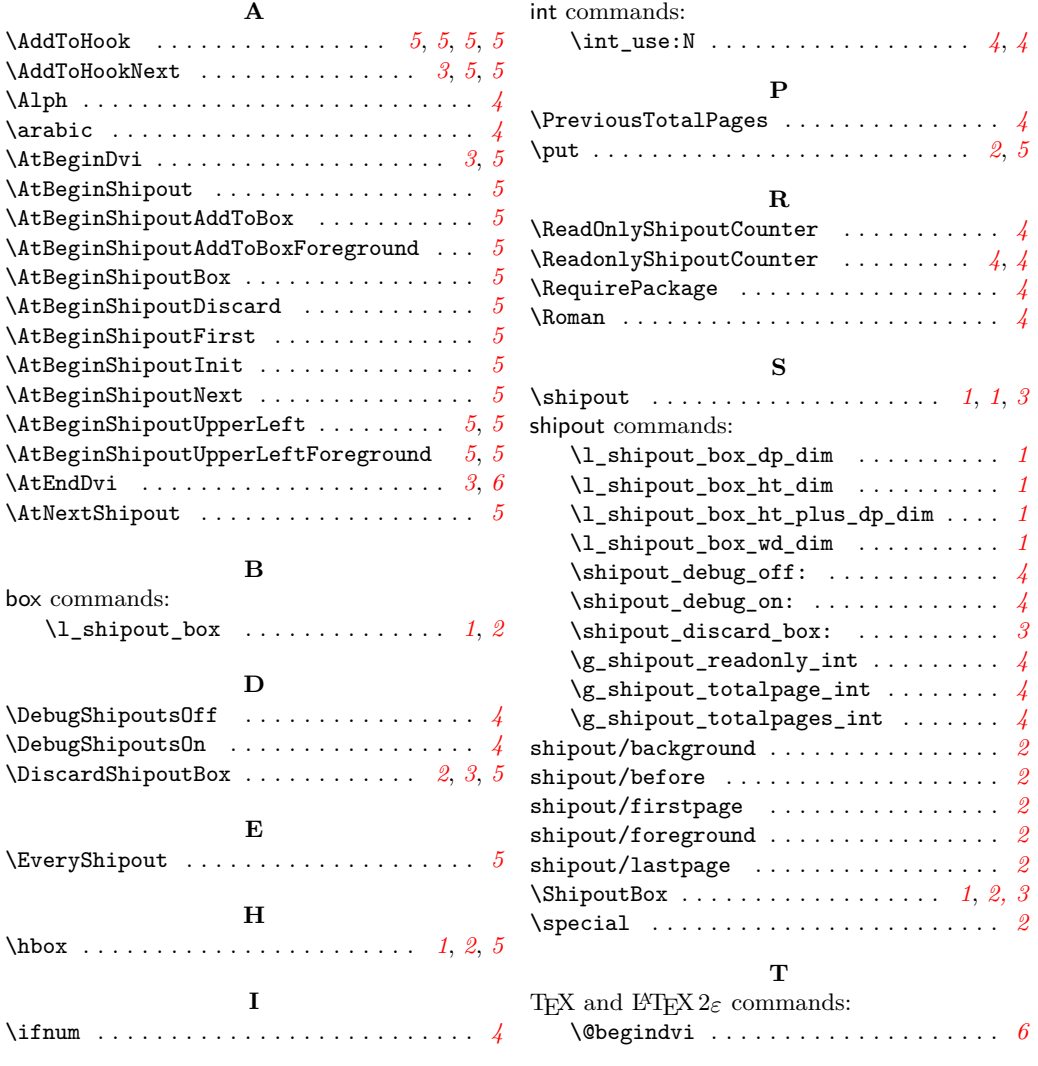

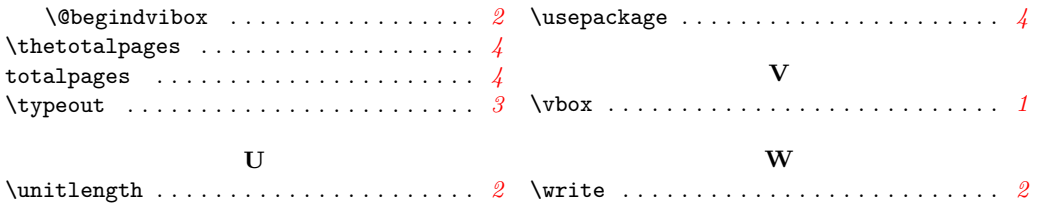